*Estudiante Nuevo ten en cuenta que, una vez efectuado tu pago de matrícula, la Oficina de Admisiones y Registro realizará tu registro académico (solo aplica para estudiantes de primer semestre) el cual podrás consultar ingresando a la plataforma institucional* 

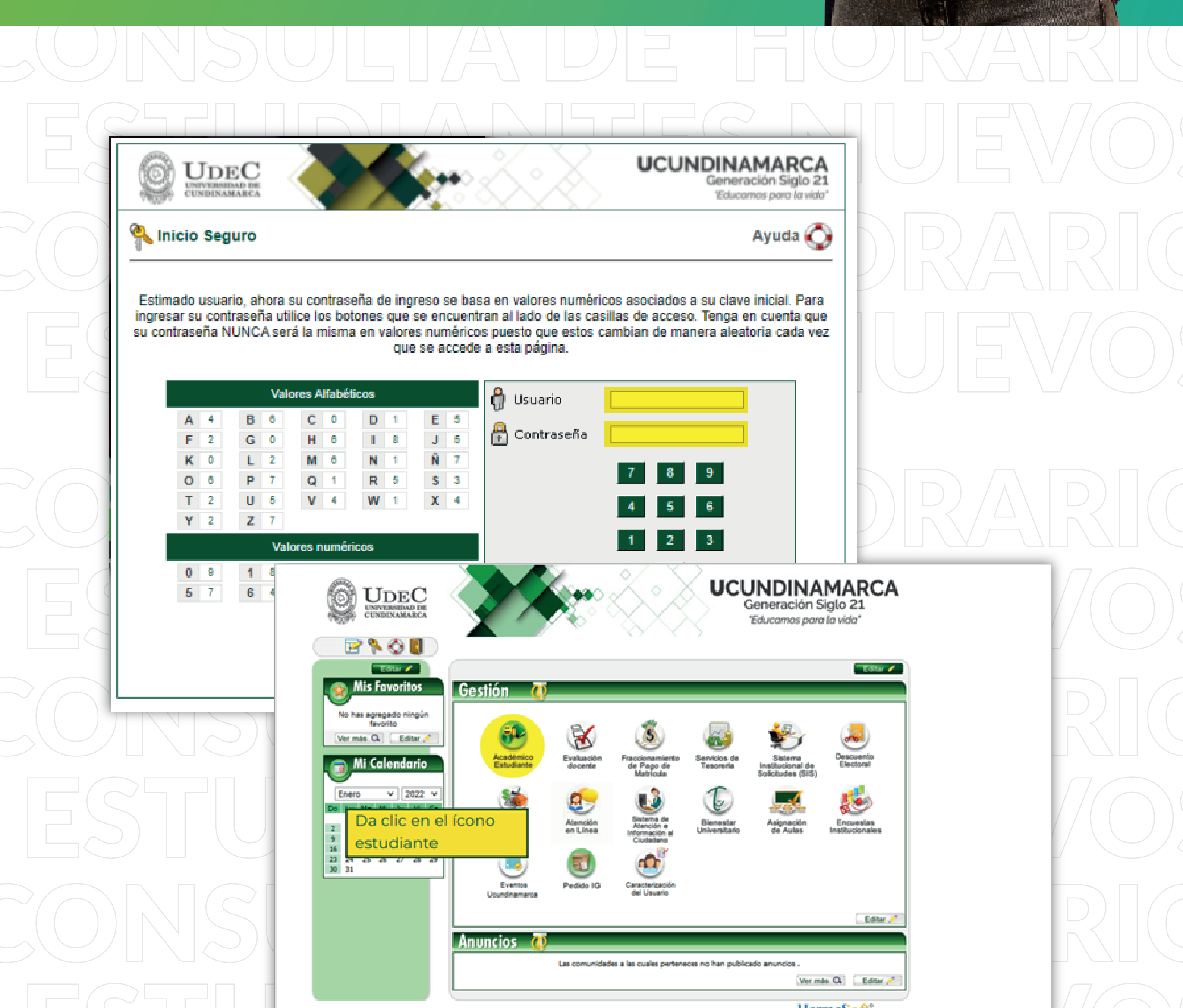

HermeSoft2:

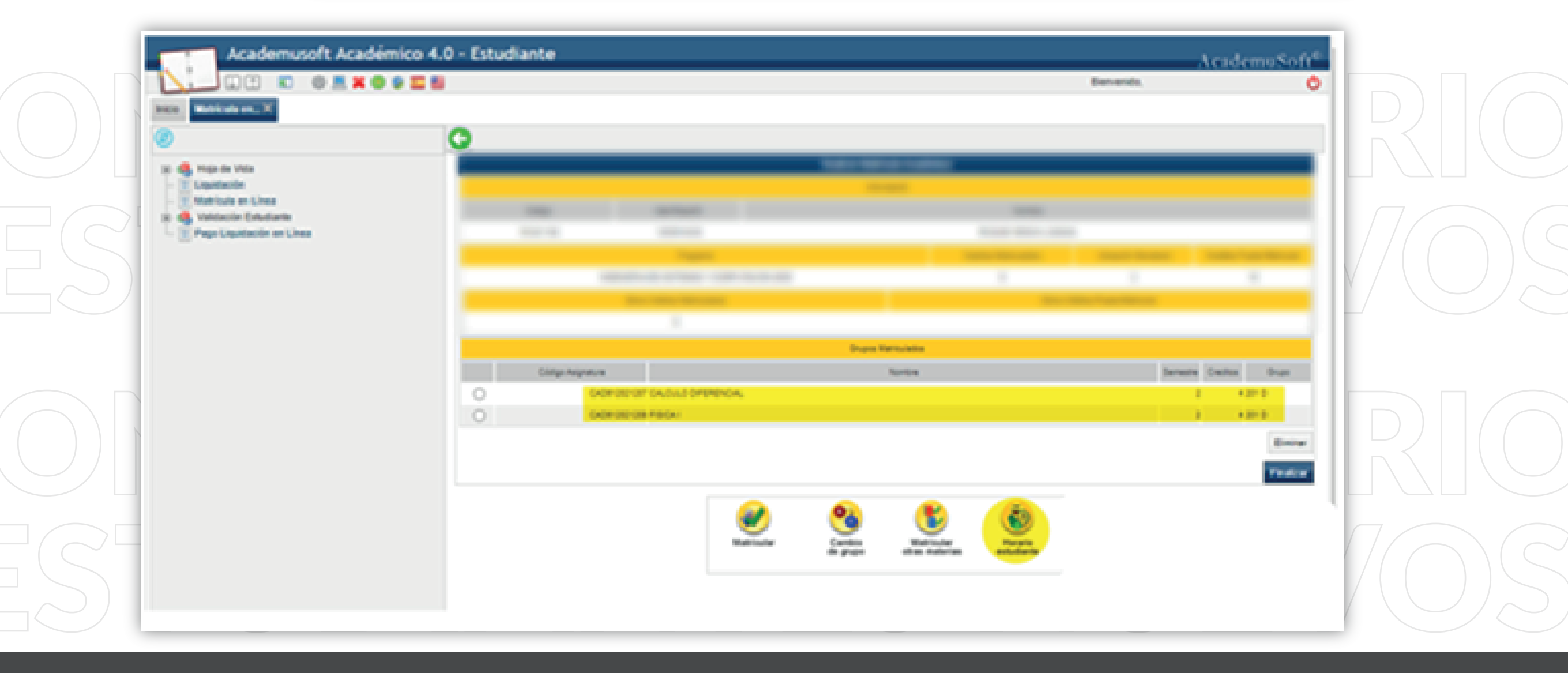

www.ucundinamarca.edu.co **Vigilada MinEducación**

## CONSULTA DE HORARIOS ESTUDIANTES NUEVOS

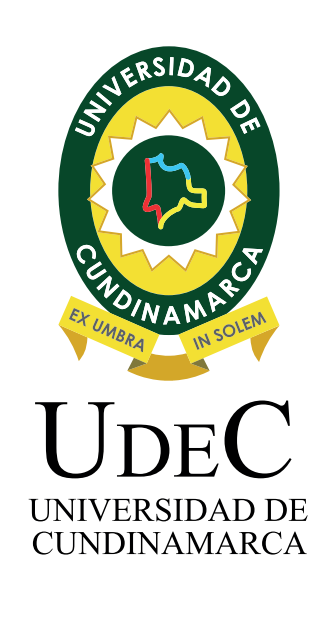

## CONSULTADE HI ESTUDIANTES